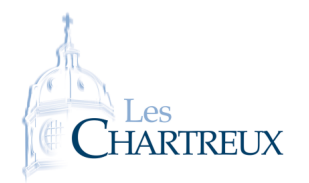

## MATRICES STOCHASTIQUES

1. Écrire une fonction Python prenant en argument d'entrée une matrice et renvoyant True si elle est stochastique, False sinon.

```
\frac{1}{2} import numpy as np
\frac{3}{4} def stochastique (A):<br>n, p=np. shape (A)
  \begin{array}{c} \n\text{for } i \text{ in range } (0, n) : \\
\text{for } i \text{ in range } (0, n) \n\end{array}\begin{bmatrix} 6 \\ 7 \end{bmatrix} for jin range (0, p):<br>if A[i i] < 0.
\begin{array}{c|c} \n\hline\n\text{7} & \text{if } \mathsf{A}[\text{i}, \text{j}] < 0: \\
\hline\n\text{return } \mathsf{F}\n\end{array}\begin{bmatrix} 8 \\ 9 \end{bmatrix} return False<br>if sum(A[i : ]) ! = 1:
\begin{array}{c|c} \hline \rule{0pt}{1ex}9 & \quad \text{if sum (A[i],:])} \hline \rule{0pt}{1ex}10 & \quad \text{return False} \end{array}\begin{array}{c|c|c|c} \hline 10 & & & & \text{return } \text{False} \ \hline 11 & & & & \text{return } \end{array}return True
```
2. En déduire une fonction Python permettant de savoir si une matrice est bistochastique.

```
\frac{1}{2} def bistochastique (A):<br>if stochastique (A):
2 if sto chastique (A)==True and sto chastique (np. transpose (A))==True :<br>eturn True
              return True
        else :
              return False
```
Au BOULOT!!<br>On classifie les étudiants de CPGE ECG en trois groupes :

- Groupe 1 : étudiants qui ne travaillent pas ;<br>● Groupe 1 : étudiants qui ne travaillent pas ;
	- *•* Groupe 2 : étudiants qui travaillent mais avec des résultats encore faibles ;
	- *•* Groupe 3 : étudiants qui travaillent et avec des résultats très encourageants.

On choisit un étudiant au hasard en CPGE ECG et on note, pour tout *<sup>n</sup> <sup>∈</sup>* **<sup>N</sup>** *∗* , *<sup>X</sup><sup>n</sup>* la variable aléatoire égale au groupe dans lequel se situe l'étudiant après *n* semaines passées en CPGE. On considère  $X_0 = 1$ . On considère que, d'une semaine à l'autre :

- 20% des étudiants du groupe 1 passent dans le groupe 2, les autres restent dans le groupe 1 ;<br>● 20% des étudiants du groupe 1 passent dans le groupe 2, les autres restent dans le groupe 1 ;
	- *•* 20% des étudiants du groupe 2 passent dans le groupe 3, 10% retournent dans le groupe 1 et les autres restent

.

dans le groupe 2 ; *•* 10% des étudiants du groupe 3 retournent dans le groupe 2 et les autres restent dans le groupe 3.

On note, pour tout  $n \in \mathbb{N}$ ,  $U_n = \left( \mathbb{P}([X_n = 1]) \quad \mathbb{P}([X_n = 2]) \quad \mathbb{P}([X_n = 3]) \right)$ 

1. Donner la matrice de transition associée à la chaîne de Markov (*X<sup>n</sup>*)*n∈***<sup>N</sup>**.

2. Écrire une fonction Python prenant en argument d'entrée un entier naturel n, une matrice A et un état initial U0 et renvoyant en sortie la matrice *<sup>U</sup><sup>n</sup>* associée à la chaîne de Markov d'état initial U0 et de matrice de transition <sup>A</sup>.

```
\frac{1}{2} import numpy as np<br>\frac{1}{2} import numpy.linal
\frac{2}{3} import numpy.linalg as all<br>\frac{2}{3} import matplotlib.pyplot
   import matplotlib.pyplot as plt
5 def et at (n, A, \cup 0):
         U=np. dot (U0, al. matrix_power(A, n))return U
```
*•* Produit matriciel *AB* : ☞ Rappels...

*•* Puissance *<sup>A</sup> n*

<span id="page-1-0"></span>3. Écrire une fonction Python de sorte que l'exécution de graphique(N,A,U0) renvoie le graphique représentant <sup>N</sup> premiers états probabilistes de la chaîne de Markov initialisée à U0 et de matrice de transition <sup>A</sup>.

```
\frac{1}{2} def graphique (N, A, U0):<br>
\frac{1}{2} , c=np.shape (U0)
\begin{array}{c} \n\frac{1}{3} \\
\text{for } i \text{ in } \text{range} (0, c) : \n\end{array}L=[e \tan(\text{n}, A, \text{U0})[0], i] for n in range (N) ]<br>plt.plot(range (N), L, "+", label='$\mathbb
5 plt . plot ( range (N) , L , "+" , label='$\mathbb{P} ( [X_n=$'+str ( i +1)+' ] )')<br>6 plt . legend ( )
\begin{bmatrix} 6 \end{bmatrix} put \begin{bmatrix} 6 \end{bmatrix}\mathsf{P}^{\mathsf{r}} . show ( )
```
4. A l'aide de la commande al.eig, écrire une fonction prenant en argument une matrice stochastique *<sup>A</sup>* et renvoyant en sortie un état stable de la chaîne de Markov associée.

```
\frac{1}{2} import numpy as np<br>\frac{1}{2} import numpy.linald
     import numpy. linalg as al
3
\begin{array}{c|c} \n\text{4} & \text{def} & \text{stable (A)}: \\
\text{5} & \text{Sp, VP=al. } \n\end{array}\begin{array}{c|c} 5 & \text{Sp, VP=a l. eig (np. transpose (A))} \\ \hline 6 & k=0 & \end{array}while \sum_{k=k+1}^{\infty} while np. round (Sp[k], 5)! = 1:
\begin{array}{c|c} 8 & k=k+1 \\ 9 & V = VP[:k] \end{array}V=V/\text{sum} (V)\overline{11} return V. real
```
 $U = UA \iff {}^t A^t U = {}^t U$ ... ✘ Attention !